# **Technologies nouvelles**

# **Une stratégie possible avec des élèves en difficulté**

# (des activités concrètes assistées par DERIVE)

Dominique Lymer Lycée de Vieux-Condé

Les élèves ayant des difficultés en mathématique sont souvent rebutés par l'aspect abstrait des problèmes proposés, dont ils ne voient pas la finalité. Bien souvent, ils sont aussi gênés par leur manque d' aisance dans les techniques opératoires à mettre en œuvre.

On peut penser y remédier en leur présentant des situatjons concrètes issues des autres disciplines qu'ils étudient parallèlement et en mettant à leur disposition un logiciel de calcul formel leur facilitant la tâche pour les calculs, résolutions d' équations, tracés de courbes et autres opérations qu 'ils ne maîtrisent pas et les empêchent d' aboutir.

Le logiciel de calcul formel qui semble avoir la préférence des enseignants du secondaire est DERIVE: son prix abordable en licence mixte, le peu de place mémoire qu'il occupe sur un ordinateur et son apprentissage relativement simple le rendent assez facilement accessible dans les lycées et collèges.

Une expérimentation a été menée dans mon établissement, notamment sur l'aide que peut apporter ce logiciel *aux* élèves qui rencontrent des diffi-

Bullerin APMEP - rf 406 - Septembre-Octobre 1996

cuhés en mathématiques mais qui ont néanmoins besoin de les utiliser dans leur cursus.

Voici deux exemples de problèmes "concrets". traités par mes élèves, dans le cadre d'activités pluridisciplinaires.

### Exemple 1 :

Etude de la durée de vie d'un outil en fonction de la vitesse de coupe.

Ce thème de travail a été utilisé dans une classe de Terminale *Ft,* composée d'élèves faibles en maths (Déterminer par exemple le coefficient directeur d'une droite, connaissant son équation cartésienne représente un problème véritable) pour conduire une activité interdiscjplinaire Mathématiques -Productique.

Les élèves apprennent en Productique que la durée de vie d'un outil, en fraisage ou en tournage, dépend principalement de sa vitesse de coupe.

Ils étudient alors les lois d'usure de Taylor, qui sont de la forme  $T = CvV''$  où

• T est la durée de vie de l' outil, exprimée en minutes (mn)

- V est la vitesse de coupe, en mètres/minute (rn/mn)
- '" Cv est un coefficient qui dépend du matériau usiné et des conditions de coupe  $(10^4 < Cv < 10^{14})$
- $* n$  est un coefficient qui dépend de l'outil  $(- 8 < n < -1)$  Les propriétés des logarithmes décimaux permettent d'écrire log  $T = n \log V + \log Cv$  et la courbe de Taylor, représentée en échelle log-log, est alors une *droite.*

Les coefficients de la loi d'usure sont évalués expérimentalement par essais d'usinage :

- \* On choisît une limite au critère d' usure (ici 0,3 mm). Pour chaque vitesse de coupe:
- \* On relève l'usure en fonction du temps, par une mesure à intervalles réguliers (10 minutes)
- '" On effectue un ajustement linéaire (Les statistiques ont été supprimées du programme de maths de ces classes...La fonction Derive "fit" évite ici une méthode "à l'oeil" et pennet de réaliser des ajustements par Les moindrescarrés)
- \* On déduit le temps d' usure correspondant. Par exemple si la vitesse de coupe est  $V = 600$  m/mn, alors la durée de vie de l'outil est  $T = 15$  mn. (Figure 1)

Les couples  $(V,T)$  obtenus sont reportés sur le graphe à échelle  $log-log$ : Vitesse de coupe Durée de vie de l'outil. On ajuste la droite de Taylor (Figure 2).

## Bulletin de l'APMEP n°406 - Sept/Oct 1996

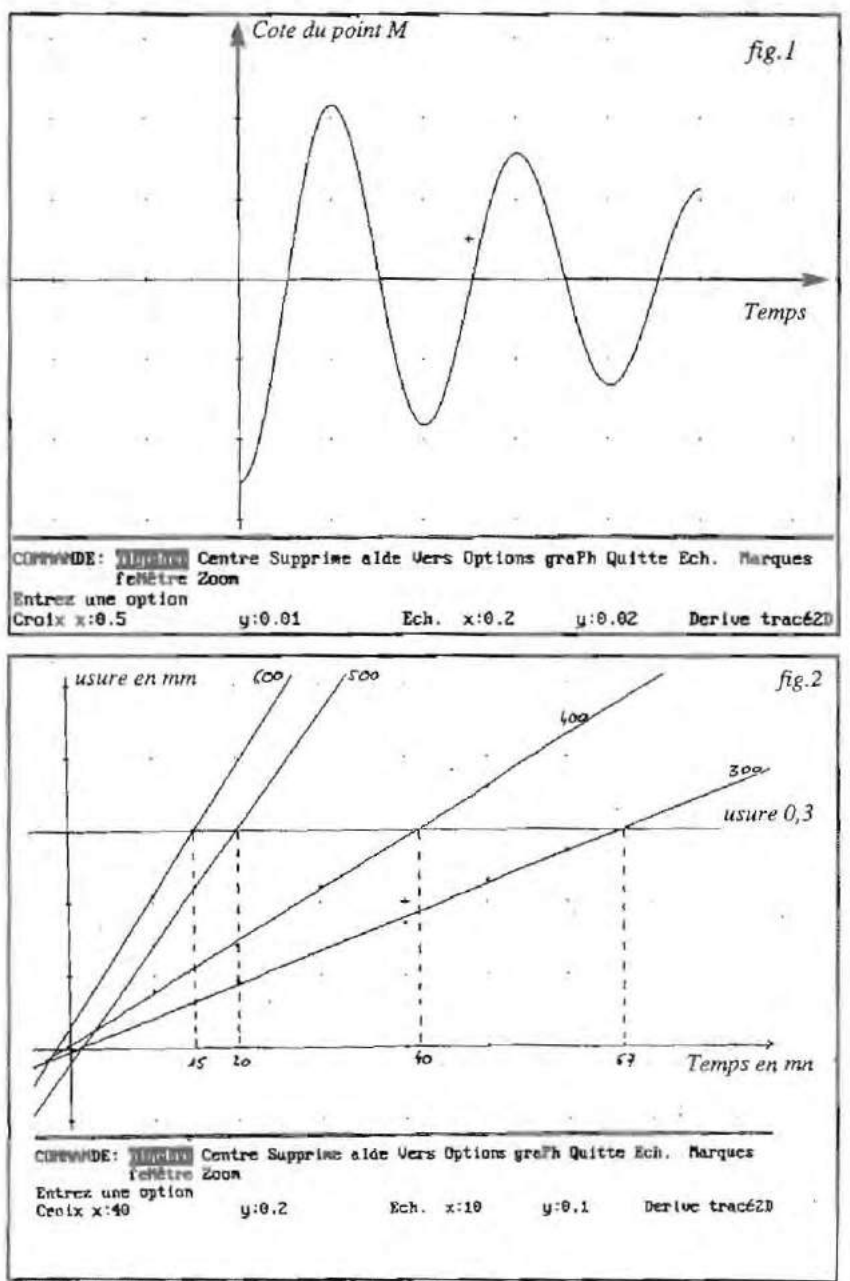

Bulletin APMEP - nº 406 - Septembre-Octobre 1996

On peut alors déterminer les coefficients de Taylor: *n* est la pente de la droite et log Cv l'ordonnée à l'origine, ce qui permet de déterminer la loi de Taylor.

On obtient dans l'exemple étudié  $T(v) = 2.5510^7 v^{2.247}$ .

La loi de Taylor étant connue, on peut construire la courbe de Taylor, vérifier la cohérence des résultats et calculer la vitesse de coupe correspondant à une durée de vie choisie ou, à l'inverse, calculer la durée de vie pour une vitesse de coupe imposée.

Une telle activité, où les disciplines sont décloisonnées, où les professeurs des deux disciplines interviennent ensemble dans la classe et où les mathématiques apparaissent comme un outil aux service de la productique a semblé intéressante aux élèves.

Elle est aussi prétexte à une introduction originale des logarithmes en cours de maths, fournit un exemple de "situation concrète" où les logarithmes sont utilisés utilement et qui montre que les maths, ça peut servir!

Le logiciel est utilisé ici pour effectuer l'ensemble des calculs, construire toutes les courbes et permet aux élèves de se concentrer sur la démarche expérimentale mise en oeuvre ainsi que sur l'interprétation des résultats.

#### *Exemple* 2:

#### Etude du choc d'un marteau sur une enclume.

Le sujet de maths posé en juin 93 à l'examen du BTS Mécanique et Automatismes Industriels (M.A.I.) comportait l'étude du choc d'un marteau sur une enclume qui conduit à la solution particulière de l' équation différentielle  $15z'' + 24z' + 3660z = 0$  vérifiant les conditions initiales  $z(0) = -50.7 *10^{-3}$  et  $z'(0) = 0$ .

La détermination de la solution particulière, puis la recherche demandée des zéros et des extréma de la fonction *z,* avant le tracé de la courbe représentative sur l'intervalle [0,1] conduisait à des calculs qui finissaient par se simplifier, mais qui ont semblé inaccessibles à la quasi totalité des étudiants, bien souvent il est vrai gênés par une dérivation toute simple ou même par une réduction de deux fractions au même dénominateur!

U faut pourtant d'ailleurs leur enseigner quand même la transformation de Laplace !

Sans aller jusqu'à utiliser les fichiers utilitaires *de* Derive qui permettent d' automatiser la résolution des équations différentielles et sortent la solution d'une boîte trop noire, l'étudiant peut, tout en conservant la maltrise des calculs, se décharger sur la machine de leur partie technigue et fastidieuse gue ses connaissances ou ses capacités en maths ne lui permettent pas de traiter,

Bulletin APMEP . ft 406 . Septembre·Ocrobre 1996

et résoudre l'équation agréablement et rapidement.

C'est *l 'élève* qui, utilisant son cours de maths, écrit "équation caractéristique, la solution générale de J'équation , commande les dérivations nécessaires, pose le système qui traduit les conditions initiales,

C'est *['ordinateur* qui calcule, résout, dérive, affiche les valeurs particulières des constantes que le calcul fournit et trace la courbe intégrale dont *le professeur* pourra ensuite demander l'interprétation.

Si l'élève parvient à *faire effectuer* à la machine le travail demandé, en l'occurrence construire à l'écran la courbe intégrale et visualiser les oscillations provoquées par le choc, ce qui constitue un objectif clair, compréhensjble par tous et très concret, on peut penser qu 'il a compris les notions mathématiques qui interviennent, même s'il n'est pas capable d'effectuer les calculs "à la main",

On peut ainsi lui demander de se concentrer plus sur la méthode mathématique de résolution de l' équation différentielle, sur l'interprétation de la courbe et des résultats obtenus, que sur le détail des calculs, ce qui ne signifie pas que l'apprentissage de la technique de ces calculs doive être ignoré par ailleurs.

### En conclusion...

Sans parier de l'attirance des élèves pour l'ordinateur et de leur satisfaction de commander un outil moderne et performant, l' utilisation d' un système de calcul fonnel permet de traiter en classe des questions qui resteraient bien souvent inabordables sans lui.

Elle permet aussi aux élèves de se concentrer davantage sur la démarche mathématique ou expérimentale en les libérant du côté pénible des calculs.

Elle montre aussi que "faire des maths", ce n'est pas effectuer des calculs compliqués et gratuits, donc inutiles, car on ne voit pas à quoi ils servent !

Une phase de prise en main de la machine (nombreux sont Jes élèves de terminale qui n'ont encore jamais manipulé un ordinateur !) et du logiciel (quelques heures) est cependant indispensable si l' on veut que son utilisation apparaisse plus comme une aide efficace que comme un obstacle supplémentaire *perfidement* inventé par le professeur...

Bulletin APMEP - nº 406 - Septembre-Octobre 1996